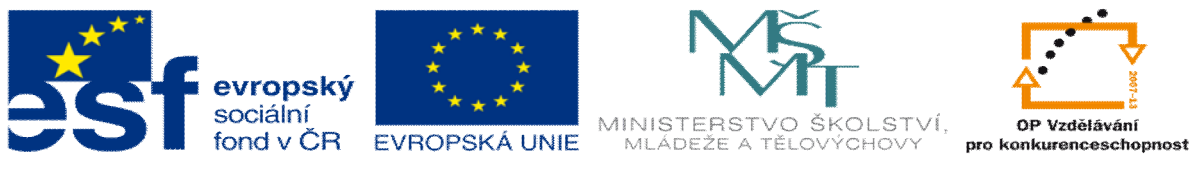

INVESTICE DO ROZVOJE VZDĚLÁVÁNÍ

## **DUM téma: Pevnostní kontrola lomené páky pomocí COSMOSX**

**ze sady: 2 tematický okruh sady: Solidworks – využití nadstaveb**

**ze šablony: 3 Využití CAD**

**Ur eno pro : 3 a 4 ro ník**

**vzd lávací obor: 23-41-M/01 Strojírenství Vzd lávací oblast: odborné vzd lávání**

**Metodický list/anotace: VY\_32\_INOVACE\_03216ml.pdf**

**Zpracoval: Ing. Bohuslav Kozel**  $S$ **P**<sup>TM</sup>**a** VO<sup>TM</sup>**Kladno** 

## DUM 16

Pevnostní kontrola lomené páky pomocí COSMOSX

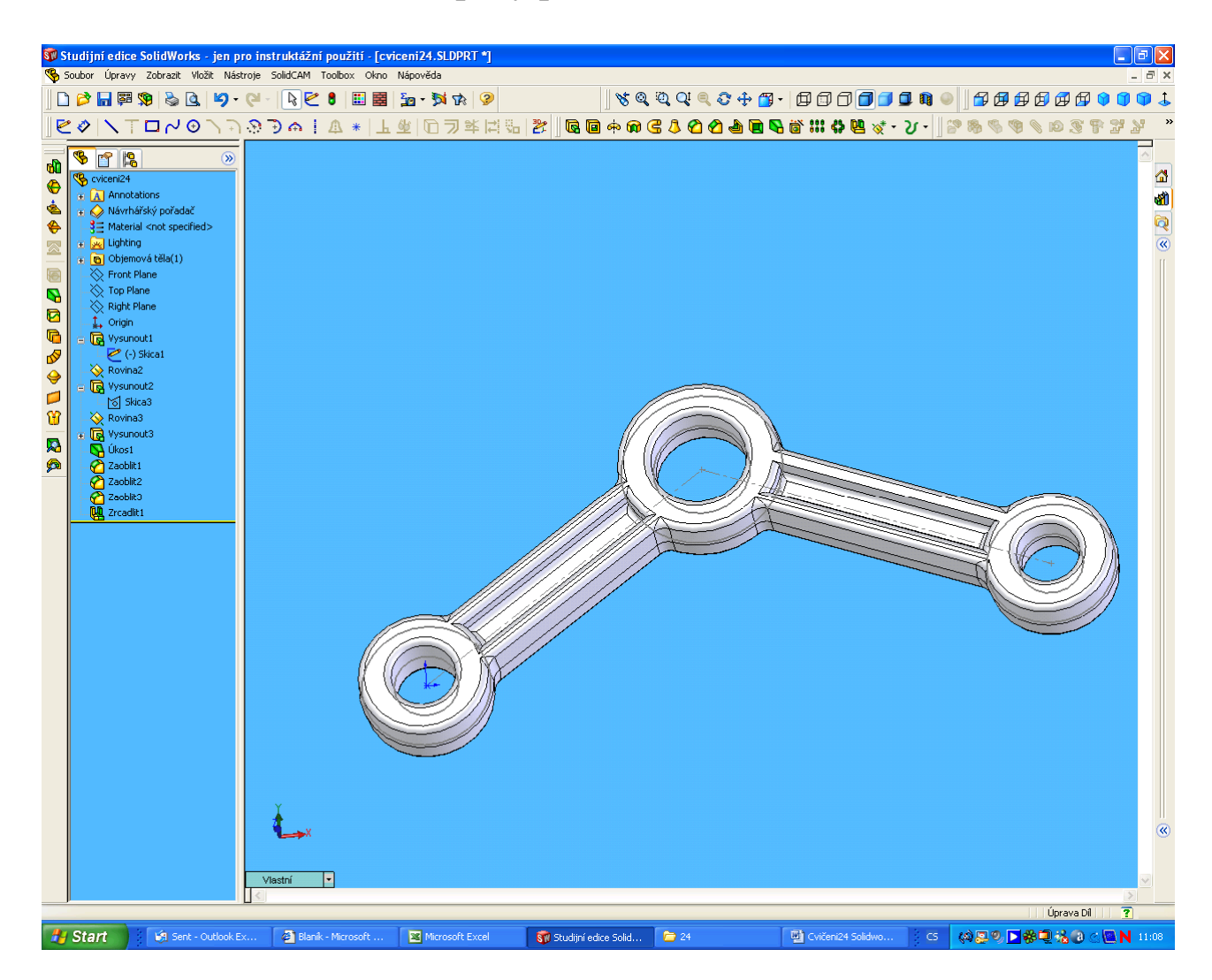

- 1. Vytvo te lomenou páku podle p edloženého vzoru. Oka mají vnit ní pr m r 20 mm okrajová a 30 mm st ední, profil je tvo en stejným písmenem H.
- 2. P ed úkosováním si vytvo te je-t pomocné dv referen ní roviny podle obrázku

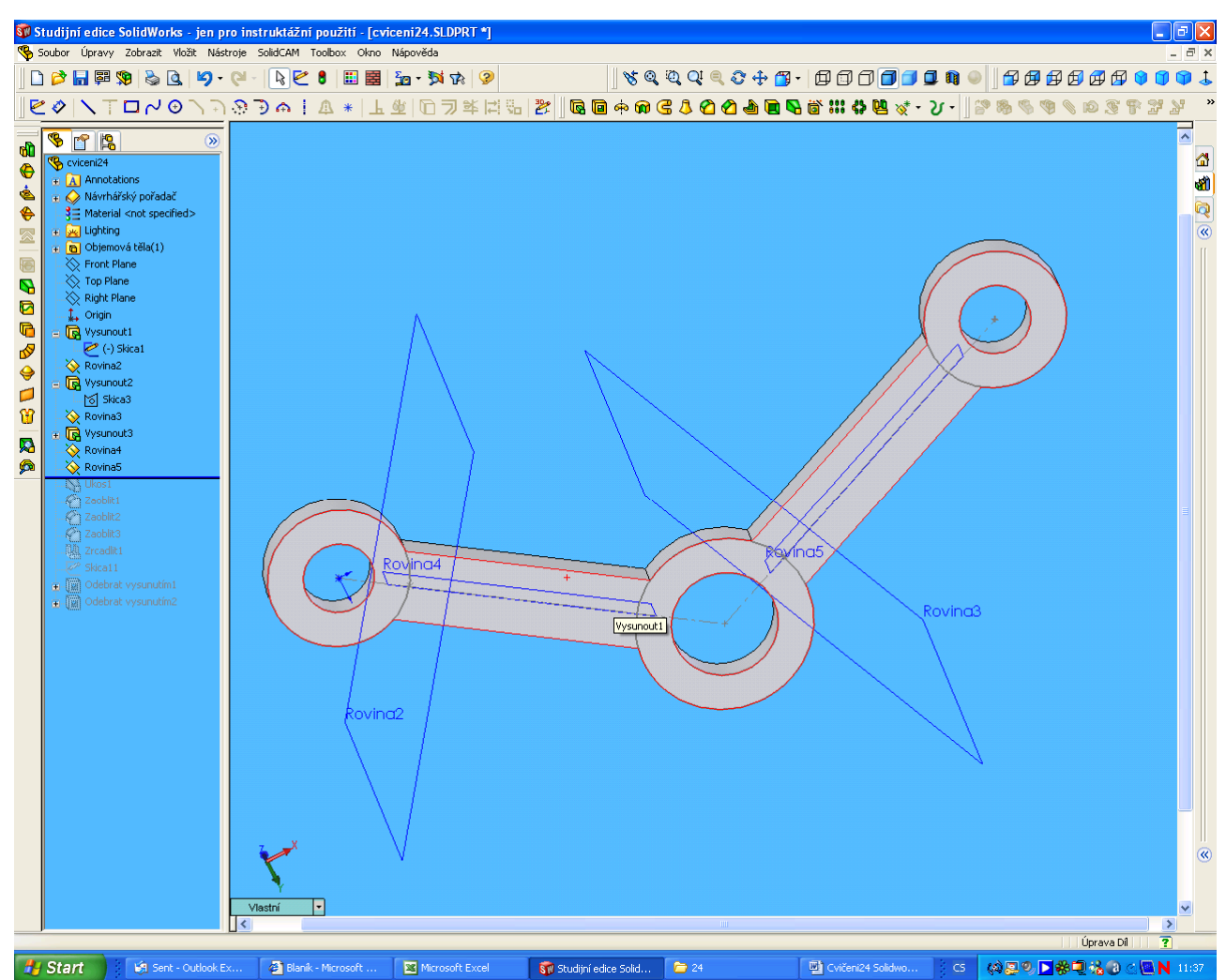

- 3. V-echny plochy budou úkosované a v-echny hrany zaoblené. Mimo hrany v d lící rovin .
- 4. Otvory vyvrtejte pr m rem 20 a 30. P ed vrtáním je v nich úkos.
- 5. Spustíme analýzu Cosmox, Uchycení zadejte za vnit ní plochu st edního oka, zatížení bude kolmé k pomocným referen ním rovinám podle obrázku rovina 4 a 5. Aby páka fungovala, spo ítejte si z momentové rovnice sílu na druhé páce.  $F1^*a=F2^*b$  Men-í sílu na del-í páce zvolte napoprvé nap. 800N, rozm ry a, b si odméte ze Solidworksu. Prostudujte v-echny mofinosti COSMOXS, minimální hodnota bezpe nosti, kterou p ipustíte, je 1.5.

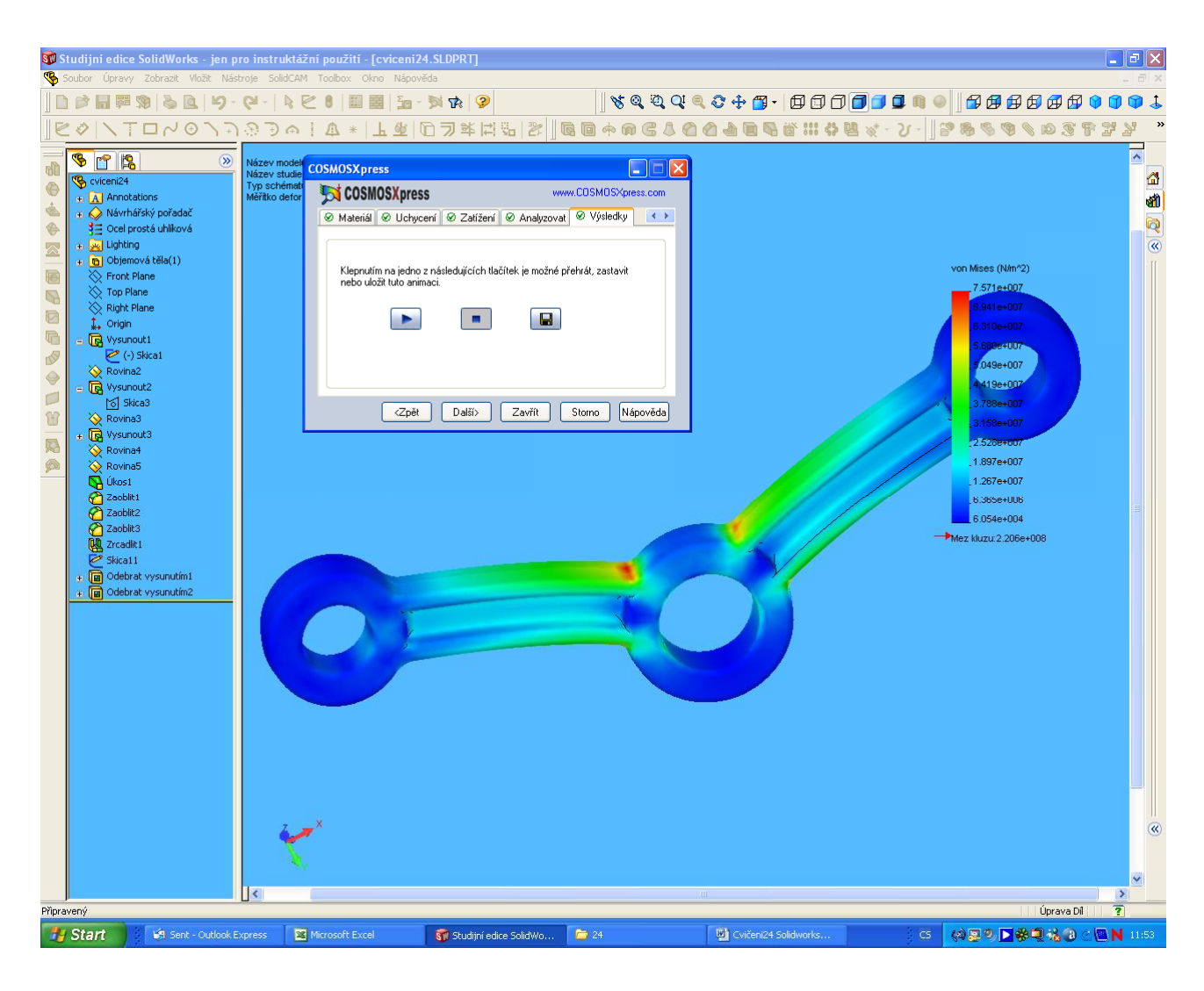

6. Cvi ení je u konce